# *Part A*

### **Application for granting access to the Internet-Based Train Path Allocation System (ISZTP) 'Request & Ride'**

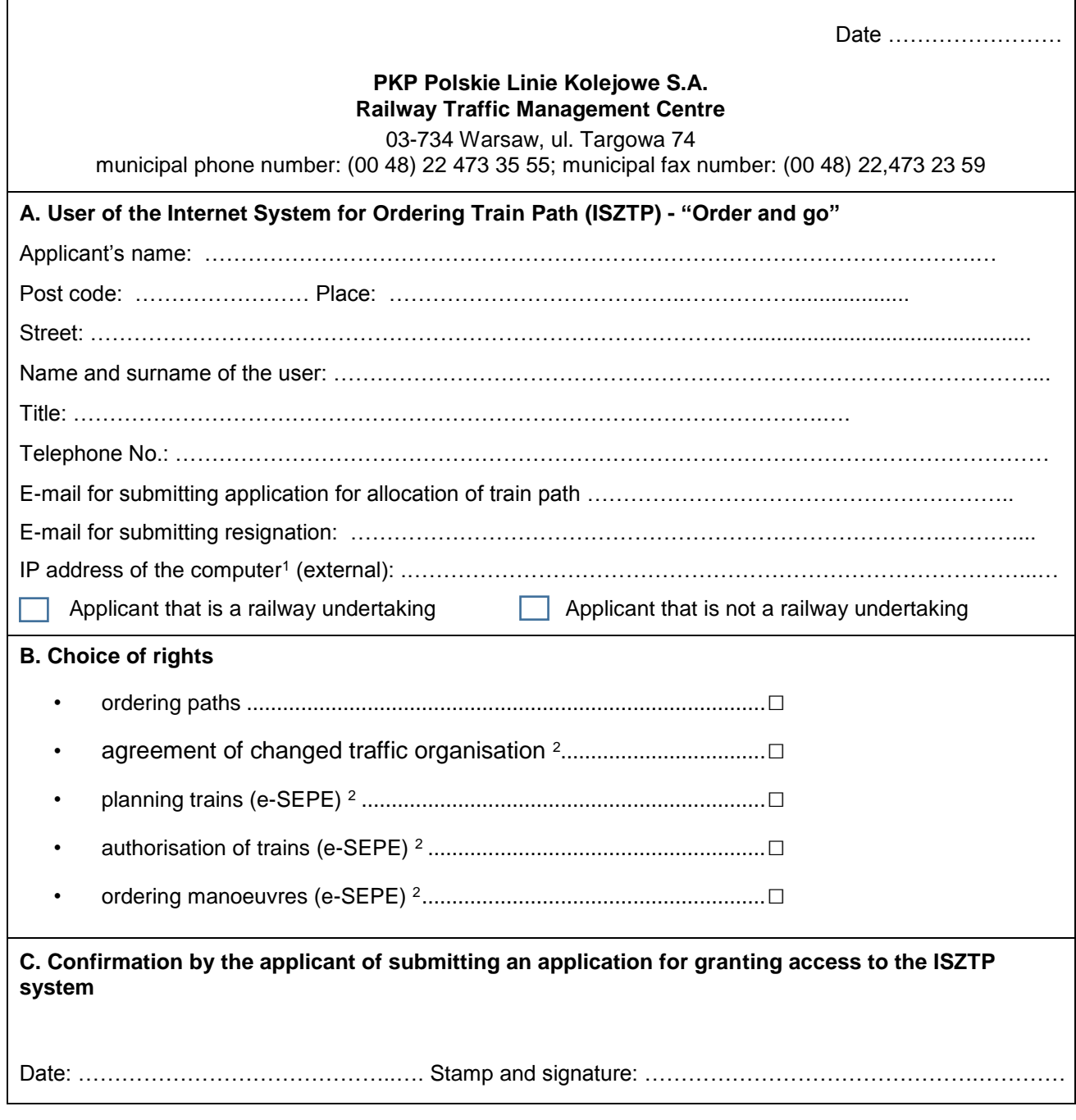

 $\overline{a}$ <sup>1</sup> In the event of lack of constant IP address of the computer please enter "lack"

*<sup>2</sup>* Concerns applicant that is a railway undertaking

#### *ATTENTION*

Creating ISZTP account is equal to creation of account to SKRJ OCTOPUS ACTIVE

Part A – is filled in to send and download orders

Part B – is filled in to download orders

Part A and B exclude each other.

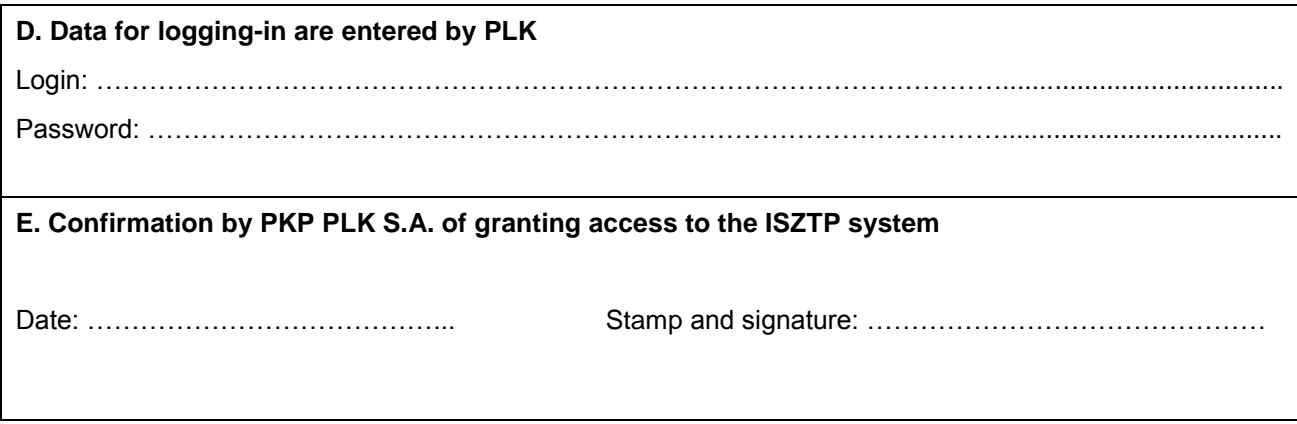

- 1. Rules for provision of SKRJ Web Service by PLK:
	- a. SKRJ Web Service v1.x service
		- with entry of Timetable RJ 2018/2019 into force the SKRJ Web Service v1.x service will not be provided by PLK.
	- b. SKRJ Web Service v2.x service
		- access to the service is provided **only to licensed railway undertakings** registered in the SKRJ system; in the event of stating that access to the service is provided to third parties, PLK reserves the right to completely block these entities' access to the service,
		- to the passive part of the service (endpoint **Passive**), only one data downloading automaton account obtains access to the system, as indicated by the railway undertaking and registered in the SKRJ system,
		- the account with access to the passive part of the service **must have a static IP address assigned,**
		- in the passive part of the service, at one moment, only one session per railway undertaking can be active,
		- to the active part of the service (endpoint **Active**) access is granted to each account of a natural person registered in the SKRJ system,
		- the account with access to the active part of the service **does not have to have a static IP address assigned,**
		- in the active part of the service, at one moment, only one session per account can be active.
- 2. The railway undertaking / applicant undertakes to ensure the confidentiality of logins and passwords received from PLK, used in identification and authentication processes the ISZTP system and SKRJ OCTOPUS service.
- 3. The obligation to maintain the confidentiality of logins and access passwords referred to in point 2 shall include, in particular, the prohibition to make them available to third parties and to record or leave them at a place where they may be discovered by unauthorized persons.

# *Part B*

 $\overline{\phantom{a}}$ 

## **Application for granting access to the web service SKRJ OCTOPUS PASSIVE**

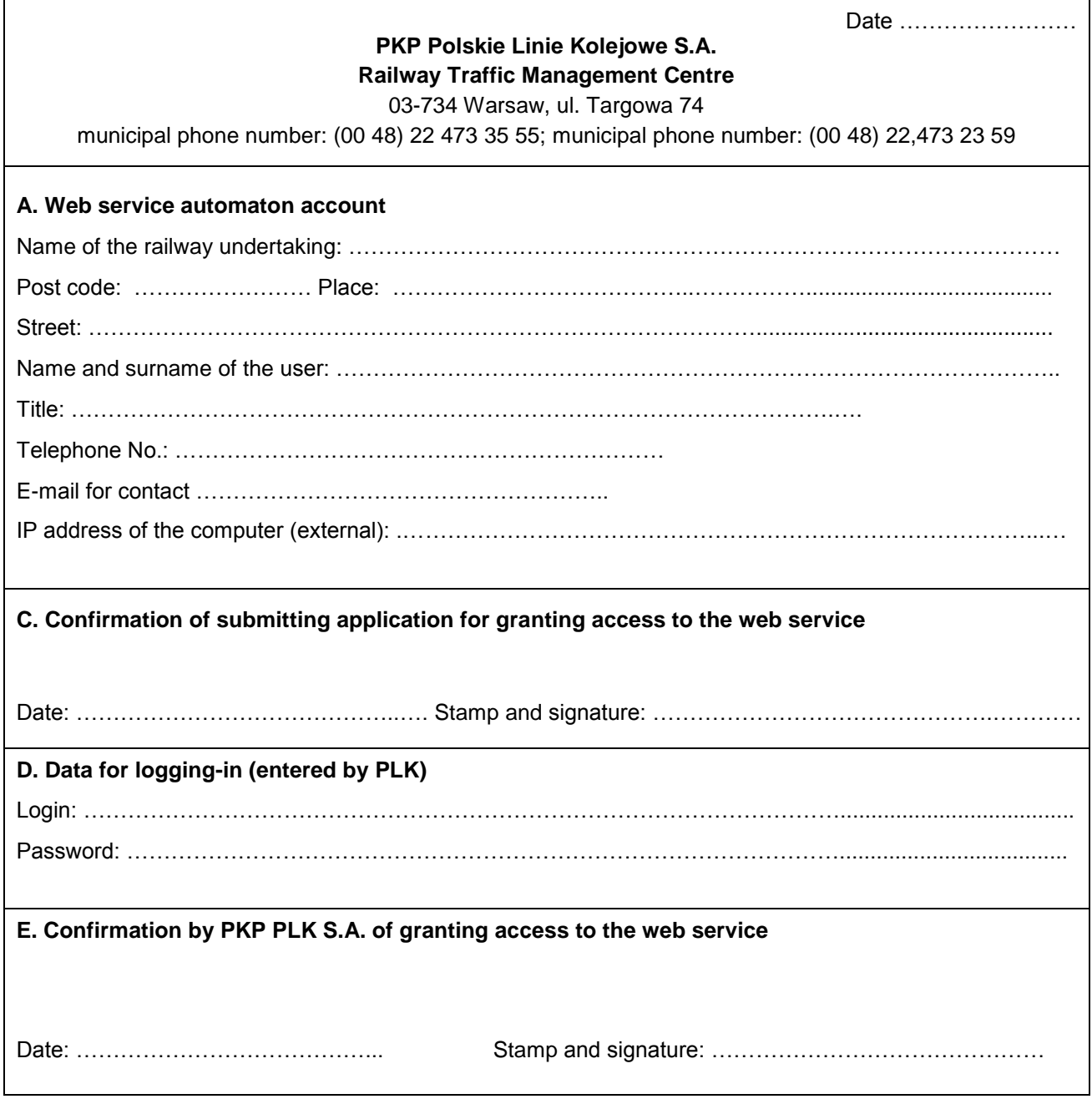

- 1. Rules for provision of SKRJ Web Service by PLK:
	- a. SKRJ Web Service v1.x service
		- with entry of Timetable RJ 2018/2019 into force the SKRJ Web Service v1.x service will not be provided by PLK.
	- b. SKRJ Web Service v2.x service
		- access to the service is provided **only to licensed railway undertakings** registered in the SKRJ system; in the event of stating that access to the service is provided to third parties, PLK reserves the right to completely block these entities' access to the service,
		- to the passive part of the service (endpoint **Passive**), only one data downloading automaton account obtains access to the system, as indicated by the railway undertaking and registered in the SKRJ system,
		- the account with access to the passive part of the service **must have a static IP address assigned,**
		- in the passive part of the service, at one moment, only one session per railway undertaking can be active,
		- to the active part of the service (endpoint **Active**) access is granted to each account of a natural person registered in the SKRJ system,
		- the account with access to the active part of the service **does not have to have a static IP address assigned,**
		- in the active part of the service, at one moment, only one session per account can be active.
- 2. The railway undertaking / applicant undertakes to ensure the confidentiality of logins and passwords received from PLK, used in identification and authentication processes the ISZTP system and SKRJ OCTOPUS service.
- 3. The obligation to maintain the confidentiality of logins and access passwords referred to in point 2 shall include, in particular, the prohibition to make them available to third parties and to record or leave them at a place where they may be discovered by unauthorized persons.